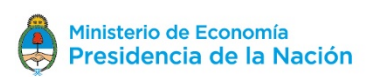

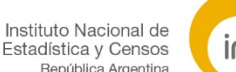

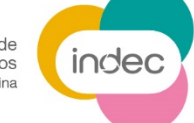

## **Ejercicio experimental de la estimación de servicios internacionales por la Clasificación Ampliada de Balance de Pagos de Servicios (CABPS) 2010 y país interlocutor. Años 2015-2018**

En línea con la Recomendación del Consejo de la Organización para la Cooperación y el Desarrollo Económicos (OCDE) sobre Buenas Prácticas Estadísticas, a la que la República Argentina adhiere desde agosto de 2017, la Dirección Nacional de Cuentas Internacionales del Instituto Nacional de Estadística y Censos (INDEC) presenta una estimación experimental de servicios internacionales por la Clasificación Ampliada de Balance de Pagos de Servicios 2010 (CABPS) y país interlocutor para los años 2015-2018. Este ejercicio experimental tiene como objetivo atender la necesidad de elaborar estadísticas con mayor nivel de detalle, dada la importancia que este tipo de desagregación tiene para usuarios analíticos e institucionales, lo que favorece la comparabilidad de datos entre los países.

El ejercicio es de carácter experimental y responde a la clasificación internacional sugerida por el Manual de Estadísticas del Comercio Internacional de Servicios 2010 (MECIS2010) elaborado conjuntamente por el Fondo Monetario Internacional, la OCDE, la Conferencia de las Naciones Unidas sobre Comercio y Desarrollo, las Naciones Unidas, la Organización Mundial de Comercio, la Oficina de Estadística de la Unión Europea y la Organización Mundial del Turismo.

Para obtener mayor información sobre la CABPS2010, se puede consultar el Manual de Estadísticas del Comercio Internacional de Servicios 2010 (MECIS2010), disponible en el siguiente enlace web:

[https://unstats.un.org/unsd/tradeserv/TFSITS/msits2010/docs/MSITS%202010%20M86%20\(Sp\)%](https://unstats.un.org/unsd/tradeserv/TFSITS/msits2010/docs/MSITS%202010%20M86%20(Sp)%20web.pdf) [20web.pdf](https://unstats.un.org/unsd/tradeserv/TFSITS/msits2010/docs/MSITS%202010%20M86%20(Sp)%20web.pdf)

## **Recomendaciones técnicas para la utilización de la base de datos usuario**

Los datos se presentan en un archivo con las siguientes características:

**Tipo de archivo**: comma-separated values (csv).

**Delimitador**: ; (punto y coma, semi colon, ASCII 59).

**Calificador de texto**: "

**Encabezado en la primera línea**: sí.

**Codificación**: WINDOWS-1252

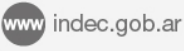

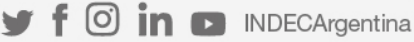

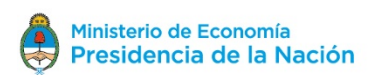

Instituto Nacional de<br>Estadística y Censos<br>República Argentina indec

## **Diccionario de registros**

A continuación, se detalla el diseño de registros de los archivos que componen la base.

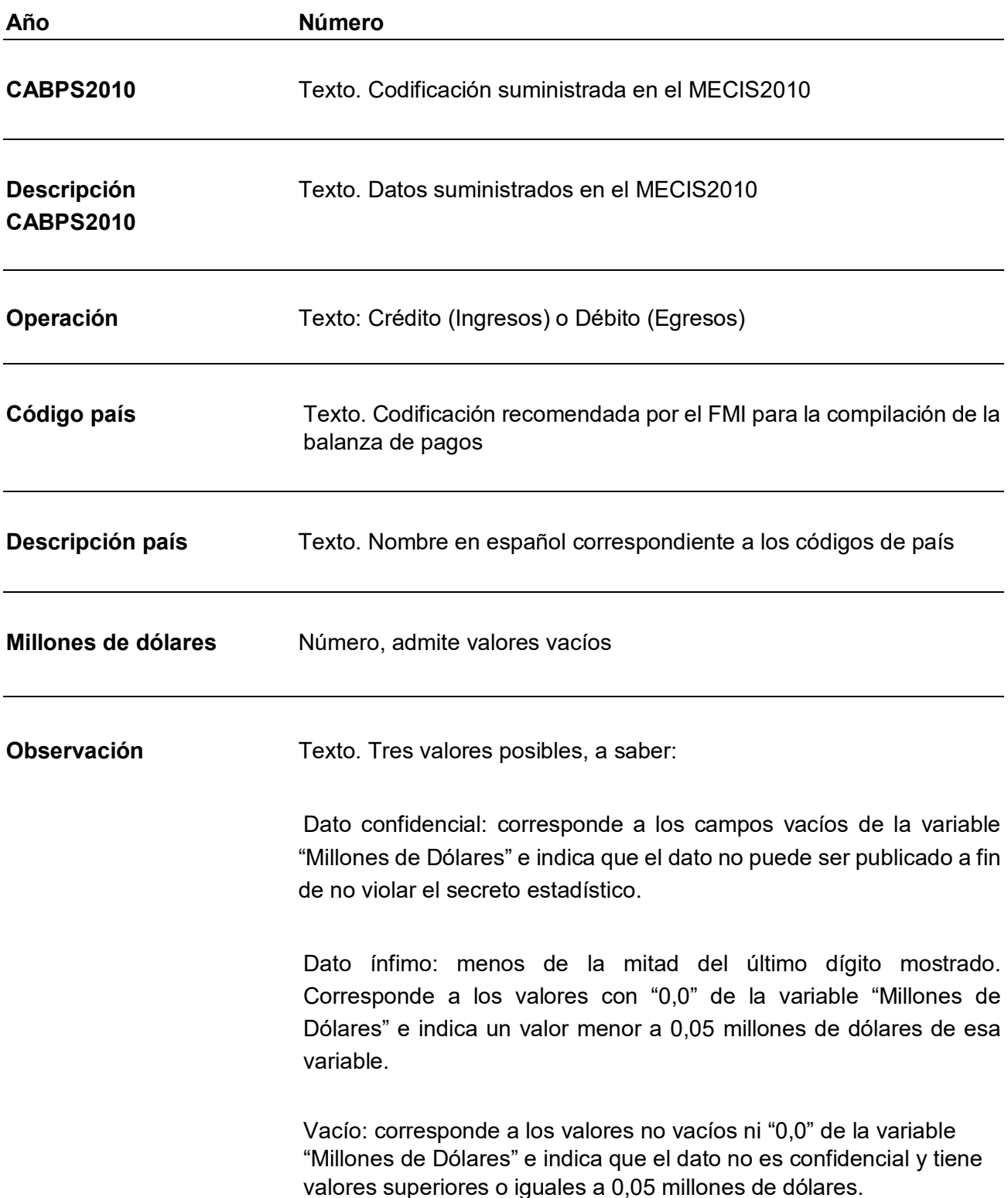

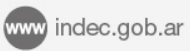

 $\blacktriangleright$  f  $\odot$  in  $\Box$  INDECArgentina